## **Caseworker & Housing Navigator Client Support Checklist**

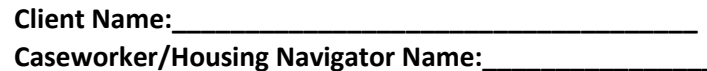

**Instructions**: Caseworkers and Housing Navigators assisting clients with Emergency Housing Voucher (EHV) screening, referral, application, and/or housing placement should use this checklist to ensure key support tasks are completed throughout the EHV process. **PLEASE NOTE:** This checklist does not include detailed instructions and guidance related to each step. For detailed guidance about each EHV step and sub-step below, the various systems involved in the EHV process, and related training and guidance resources can be found on the [EHV Provider Resources](https://www1.nyc.gov/site/nycccoc/ehv/provider-resources.page) webpage.

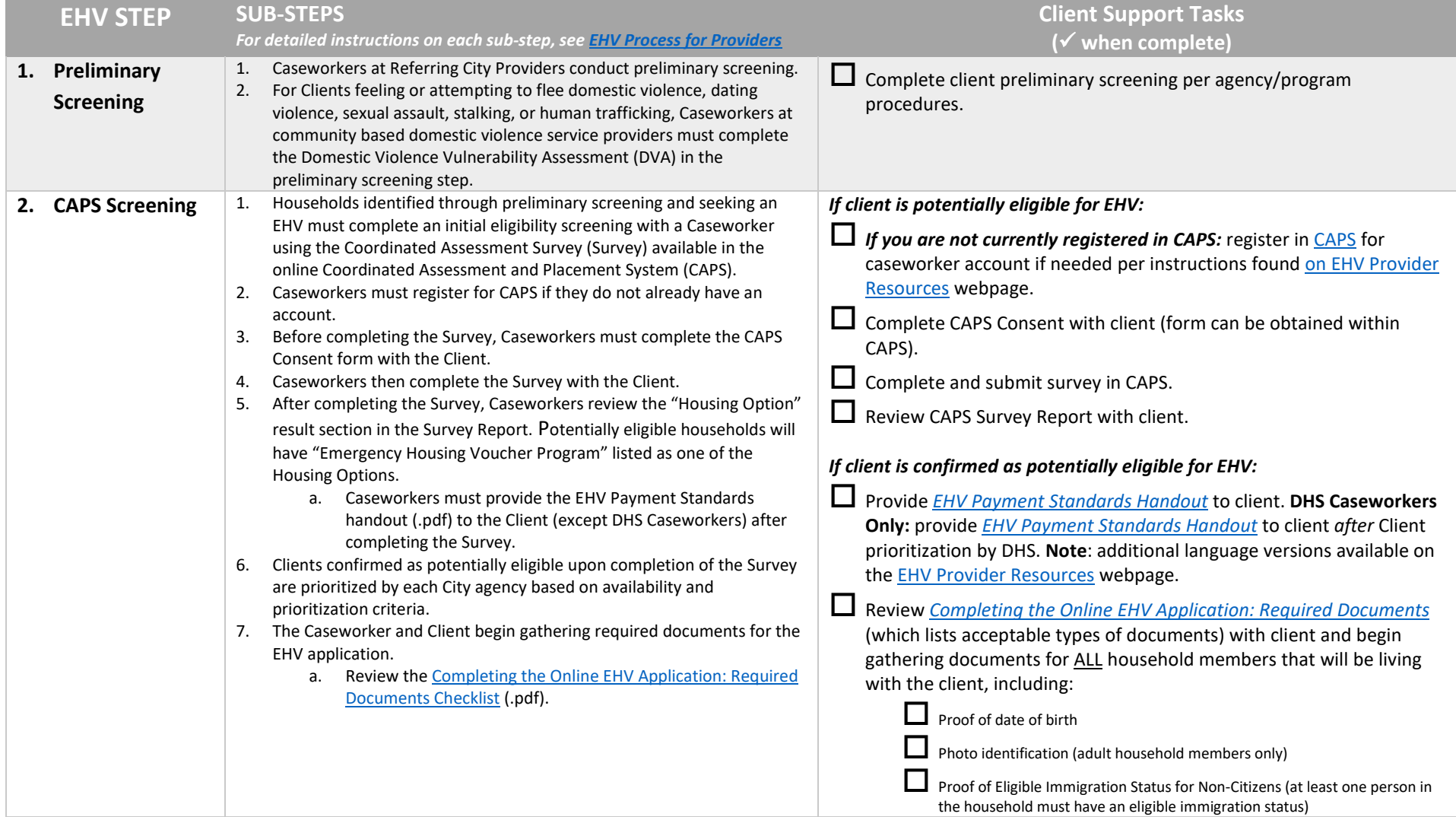

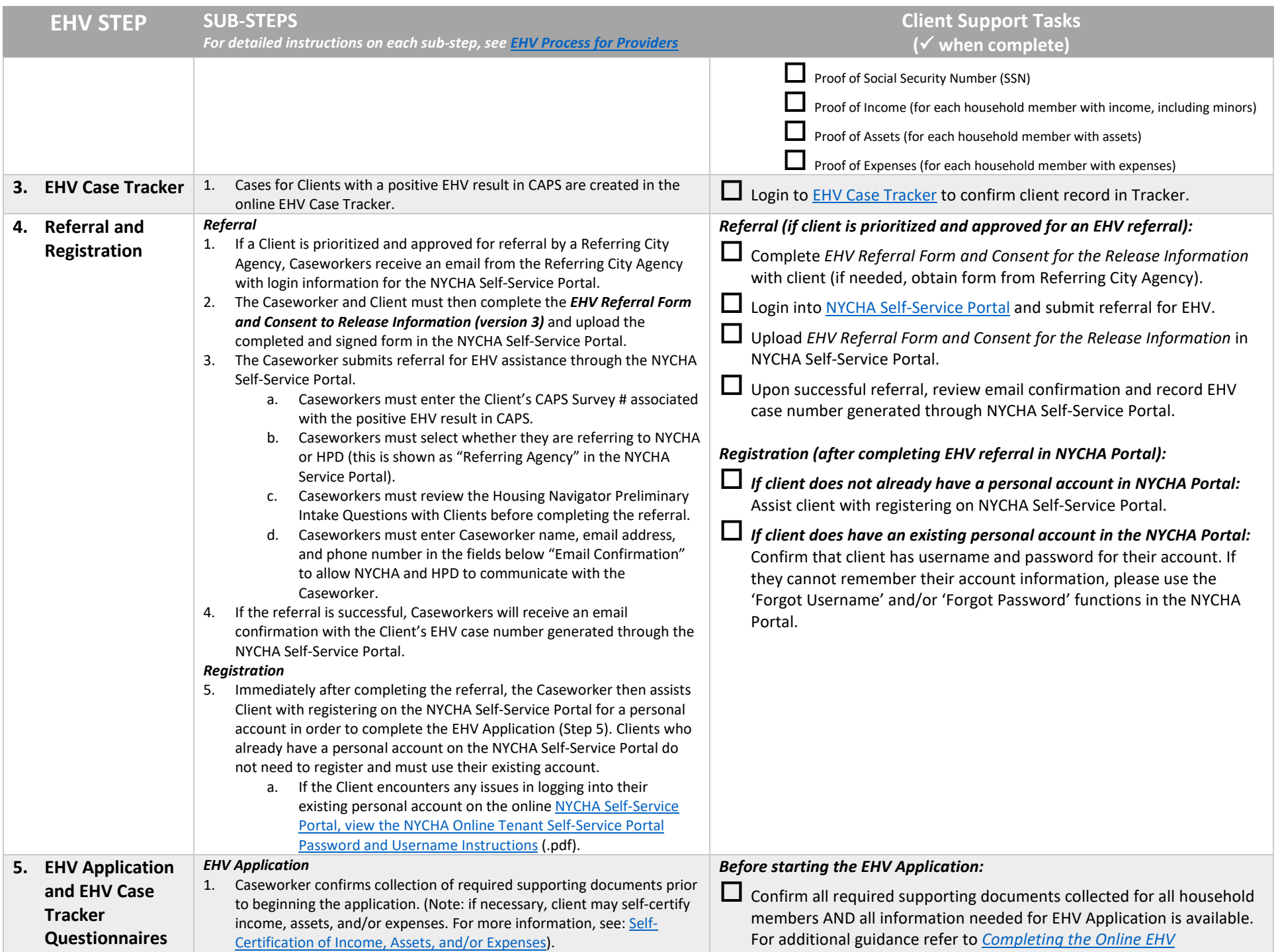

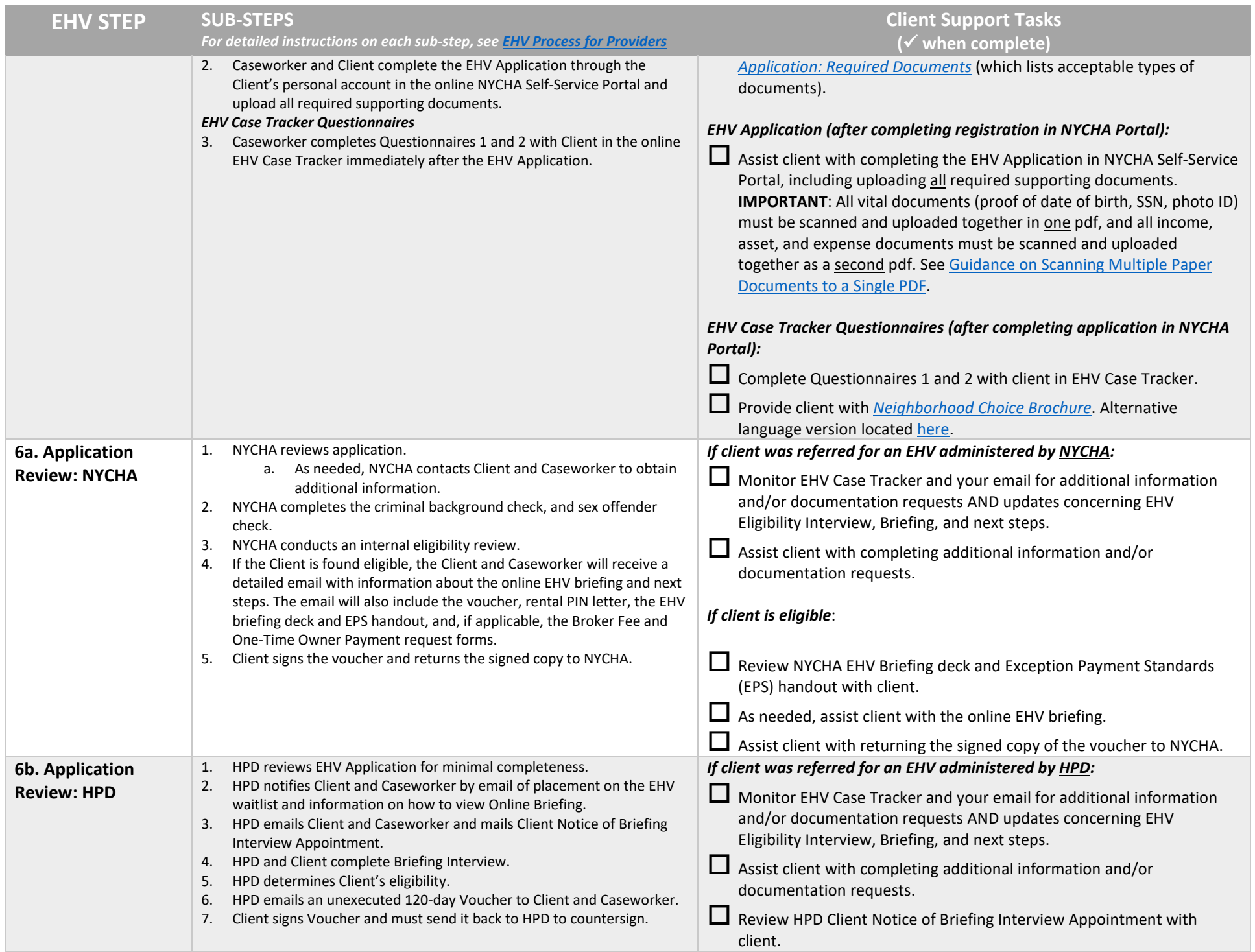

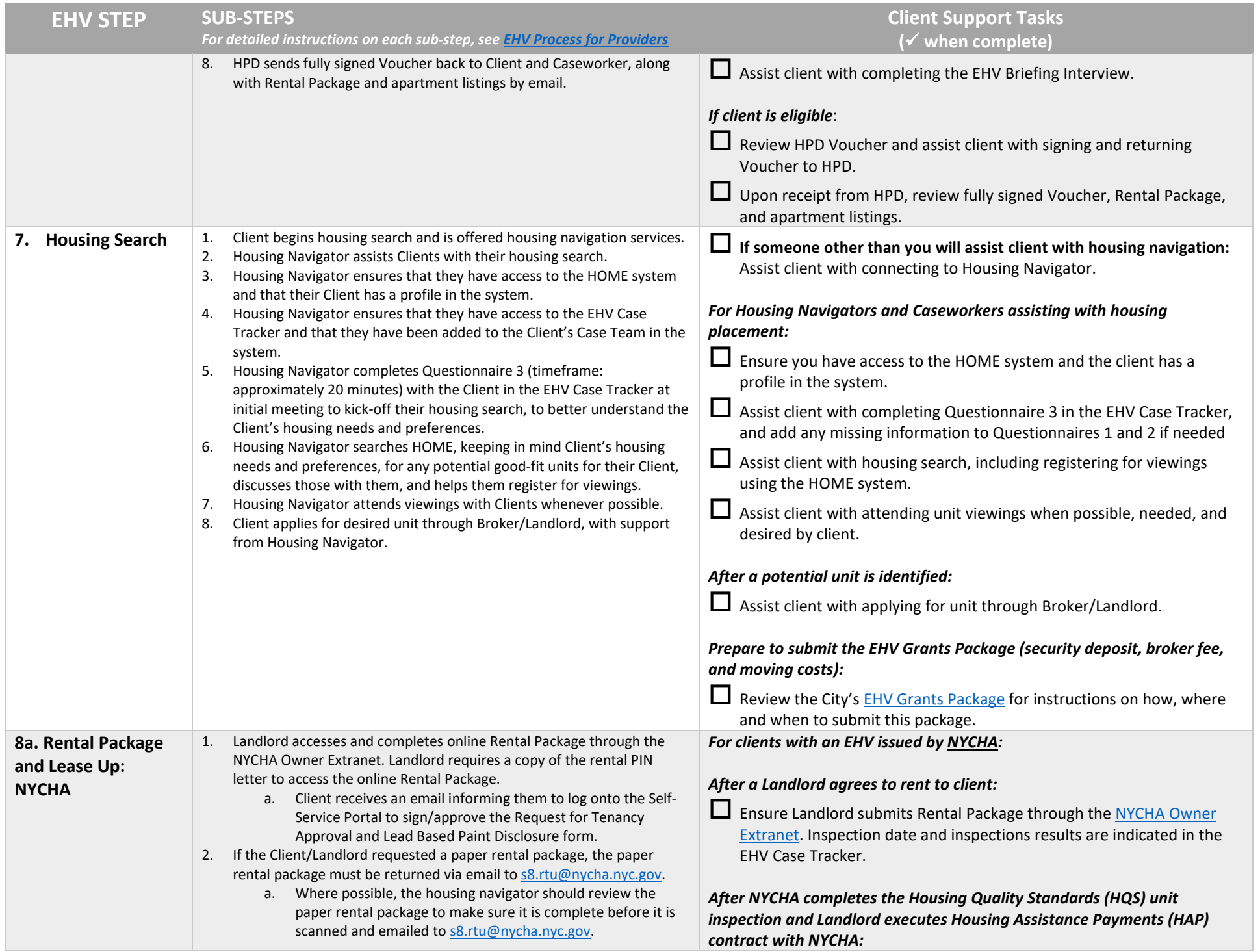

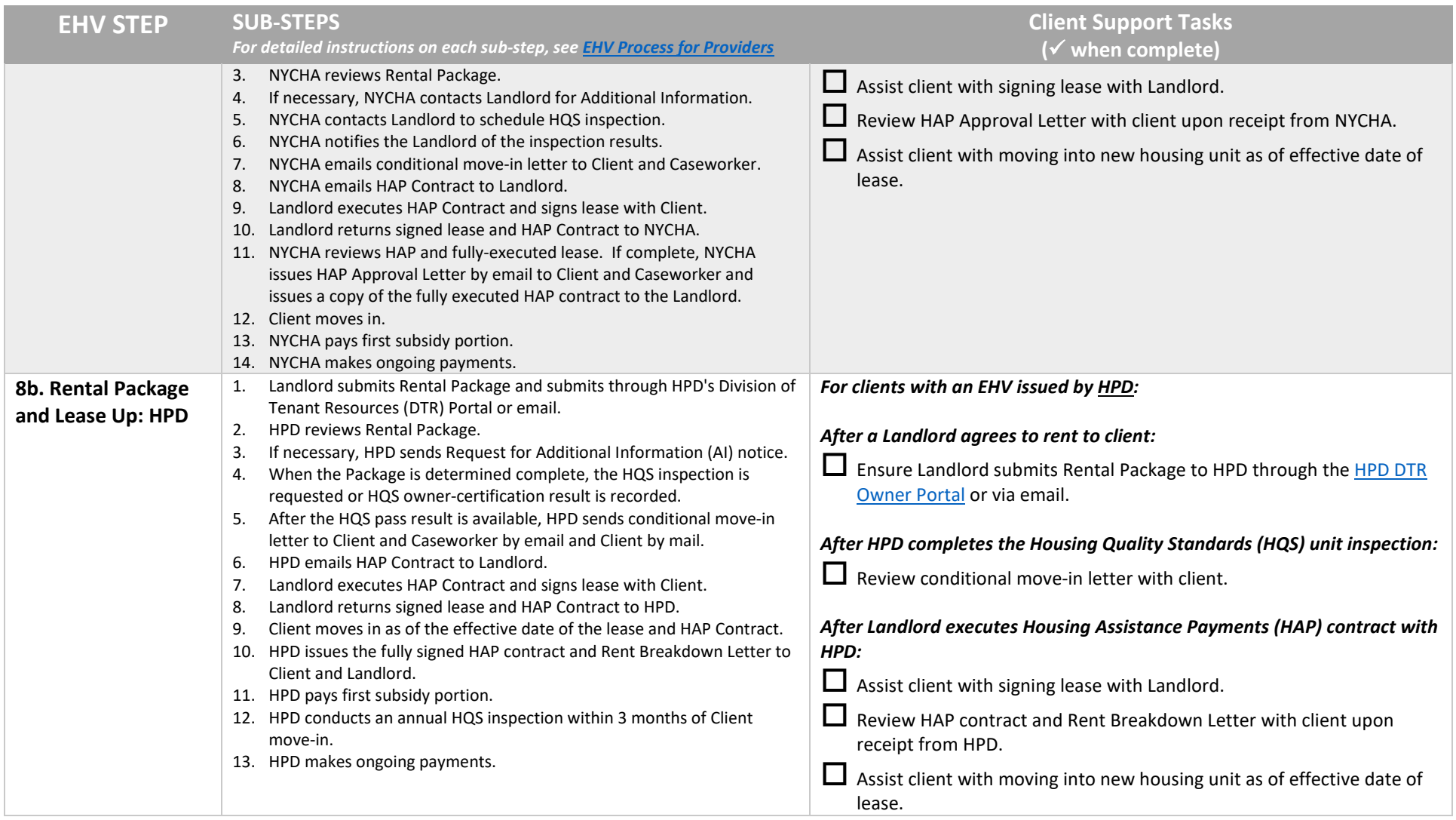